## YOUR TRIP TO:

2971 Main St, Walkertown, NC 27051

## 30 MIN | 23.5 MI

Trip time based on traffic conditions as of 10:46 AM on November 6, 2015. Current Traffic:

|            | Start out going <b>west</b> on <b>Spring Garden St</b> toward <b>Kenilworth St</b> . |
|------------|--------------------------------------------------------------------------------------|
|            | Then 0.23 miles                                                                      |
| <b>←</b> 1 | Take the 2nd left onto S Aycock St.                                                  |
| ١,         | S Aycock St is 0.1 miles past Jefferson St.                                          |
|            | Walgreens is on the corner.                                                          |
|            | If you reach Mayflower Dr you've gone a little too far.                              |
|            | Then 0.17 miles                                                                      |
| ₽          | Take the 2nd <b>right</b> onto <b>W Lee St</b> .                                     |
| 1,         | W Lee St is just past Oakland Ave.                                                   |
|            | Salvation Army is on the corner.                                                     |
|            | If you reach Haywood St you've gone about 0.1 miles too far.                         |
|            | Then 0.67 miles                                                                      |
| •          | Stay <b>straight</b> to go onto <b>High Point Rd</b> .                               |
| 1          | Then 1.26 miles                                                                      |
|            |                                                                                      |
| <b>1</b>   | Merge onto I-40 W toward Winston-Salem.                                              |
|            | Then 10.37 miles                                                                     |
| 7          | Keep <b>right</b> to take <b>I-40 Bus W/US-421 N</b> via <b>EXIT 206</b> toward      |
| ı          | Kernersville/Winston-Salem Downtown.                                                 |
|            | Then 4.50 miles                                                                      |
| EXIT       | Take EXIT 14 toward S Main St.                                                       |
|            | Then 0.17 miles                                                                      |
| RAMP       | Keep <b>right</b> to take the ramp toward <b>Downtown</b> .                          |
|            | Then 0.04 miles                                                                      |
| <b>1</b> 1 | Merge onto <b>S Main St</b> .                                                        |
| ٠,٠        | Then 0.12 miles                                                                      |

| 4        | Take the 1st <b>left</b> onto <b>Old Winston Rd</b> .  If you are on S Main St and reach S Cherry St you've gone about 0.1 miles too far.         |
|----------|----------------------------------------------------------------------------------------------------|
|          | Then 0.50 miles                                                                                                    |
| Ļ        | Take the 3rd right onto Hopkins Rd.  Hopkins Rd is 0.1 miles past Holly Tree St.  Seventh-Day Adventist Church is on the right.                   |
|          | Then 2.10 miles                                                                                                    |
| 1        | Hopkins Rd becomes Old Hollow Rd/NC-66.  Then 3.31 miles                                                                                          |
| ₽        | Turn <b>right</b> onto <b>Main St</b> .  Main St is 0.1 miles past Darrow Rd.                                                                     |
|          | Food Lion is on the left.  If you are on NC-66 and reach Rocky Branch Rd you've gone a little too far.                                            |
|          | Then 0.10 miles                                                                                                    |
| <b>③</b> | 2971 MAIN ST is on the right.  Your destination is just past Ruxton Dr.                                                                           |
|          | of directions and maps is subject to our <b>Terms of Use</b> . We don't quarantee accuracy, route conditions or usability. You assume all risk of |

Use of directions and maps is subject to our <u>Terms of Use</u>. We don't guarantee accuracy, route conditions or usability. You assume all risk of use.

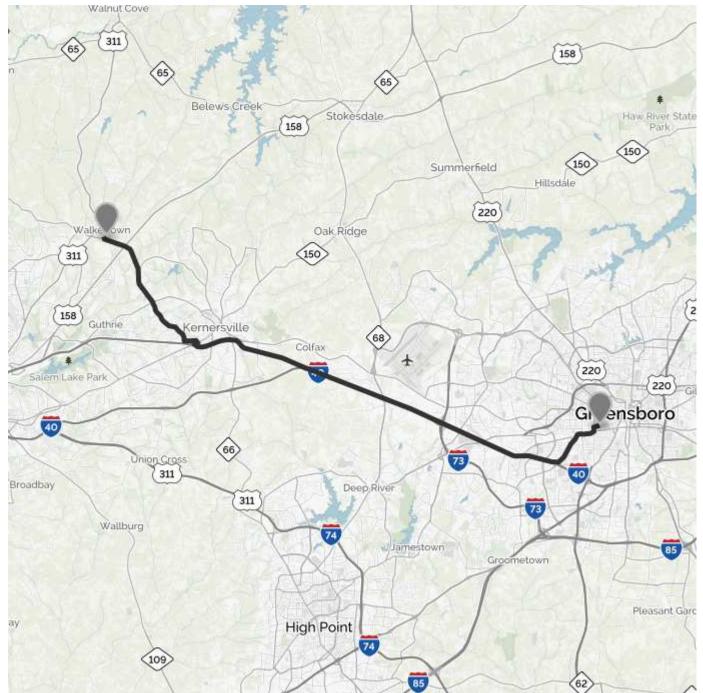

© 2015 MapQuest, Inc. Use of directions and maps is subject to the MapQuest Terms of Use. We make no guarantee of the accuracy of their content, road conditions or route usability. You assume all risk of use. View Terms of Use (http://hello.mapquest.com/terms-of-use).